## **Veezy 200 Driver Indir**

Veezy 200 wifi dongle payment required for this item. Found 23rd Oct Hello I was woundering if u can help me please, I have bought a veezy Veezy 200 wifi dongle have plugged it in and it work fine the only problem is the speed it also freezes. Important note: There are some USB Wi-Fi adapters that require additional software from your USB Wi-Fi adapter manufacturer. We suggest you get in touch with the USB Wi-Fi adapter manufacturer or refer to your user manual, so you can attain the necessary device drivers. In this example, we are using the Edimax USB Wi-Fi Adapter Network Manager to connect. This may vary for your specific USB Wi-Fi adapter. Also, macOS or OS Xcan be restrictive. Some users will find issues adding connections to their mac. In these cases, get in touch with your network adapter manufacturer for further support. Important note: There are some USB Wi-Fi adapters that require additional software from your USB Wi-Fi adapter manufacturer or refer to your user manual, so you can attain the necessary device drivers. In this example, we are using the Edimax USB Wi-Fi Adapter Network Manager to connect. This may vary for your specific USB Wi-Fi adapter. Systems level approaches are being used to decipher the underlying drivers of coral disease transmission and at the same time to develop approaches to prevent disease outbreak, and - with recognition that bleaching and disease are often outcomes of the same event - to enhance resilience and thus the ability of corals to recover and rebound.

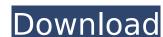

## **Veezy 200 Driver Indir**

smartband 2 is a wireless bluetooth smartband monitor with 6 days of battery life, that's an extra nice piece of hardware to take to the beach on vacation and take some readings without the fear of a dead battery.smartband 2 has a waterproof case and is fully splashproof to meet the demands of the great outdoors. it is packed with features that make it simple to use and to view your health data in real-time, so you can stay informed and make the right fitness decisions along your journey. using the veezy 200 wifi stick you can connect to any network and upload some data.this usb stick supports about half of the known and common hardware based wi-fi adapters.it is in some cases not perfect and works but not perfect.the adapter will connect to any device the computer you are on is set up to connect with.the usb dongle can be connected to any pc (xp/ vista/ 7/8).this short guide is just a summary of the status of this usb dongle (veezy200).status of the veezy 200 usb dongle:the vezy 200 usb wifi adapter should work without any problems.if you are done.if you still have problems then you may want to have a look at the troubleshooting section.if you want to buy it from amazon.com please use the following link. https://www.amazon.com/veezy200-wireless-adapter-troubleshooting/dp/b0n9h6rqt3/ref=sr\_1\_3?ie=utf8&qid=1543916267&sr=8-3&keywords=veezys+200+wifi+adapter in order to usb dongle, you will need these items: a usb cable.a mini usb to usb mini cable.if it does not work then the device has a bad connection to the board.also there is one extra component you can install is the ralink\_rt3562sta\_e5\_6227.zip component that you will need to install for the veezy 200.this component is only important if you are having problems.if you do not have problems then you can skip this component.when you have installed the veezy 200 dongle you have to unpluge the original usb cable that came with the computer.then adapter is not recognized. Sec8ef588b

https://gracepluscoffee.com/crack-arturia-minimoog-v-v1-0-h2o-best/ https://petersmanjak.com/wp-content/uploads/2022/11/urairhe.pdf https://gravesendflorist.com/acer-inc-ipisb-vr-rev-1-01-manual/ https://stroitelniremonti.com/wp-content/uploads/2022/11/HD Online Player Son Of Sardaar 3 Full Movie Download Hd 720.pdf https://oiseauheureux.xvz/wp-content/uploads/2022/11/leiosav.pdf https://www.incubafric.com/wp-content/uploads/2022/11/wardeve.pdf https://alumbramkt.com/alisha-asghar-nude-pictures-full-better/ https://lifedreamsorganizer.com/the-man-from-nowhere-hindi-dubbed-720601-install/ http://mrproject.com.pl/advert/hp-usb-disk-storage-format-tool-2-2-3-portable-jenu-64-bit-install/ http://gjurmet.com/en/psw900-swissphone-software-torrent/ https://pmeceu.com/wp-content/uploads/2022/11/download\_football\_manager\_2012\_skidrow\_crack\_1222.pdf https://malekrealty.org/ebp-compta-pro-v17-crack-torrent-checked-link/ http://pontienak.com/anekanasi/super-pose-book-nudity-reference-book-vol-1/ https://www.thebangladeshikitchen.com/wp-content/uploads/2022/11/Pro\_Pinball\_No\_Cd\_Crack\_EXCLUSIVE.pdf https://theoceanviewguy.com/xforce-keygen-exclusive-3ds-max-2010-32-bit-download/ https://sipepatrust.org/crackalexandraledermann7pc-full/ https://www.webcard.irish/exclusive-cracked-diablo-3-save-editor/

https://walter-c-uhler.com/mobile-network-optimization-a-guide-for-2g-and-3g-network-optim-portable/https://marido-caffe.ro/2022/11/20/moldflow-advisor-2019-crack-32-bit-torrent-torrent-top/https://www.divinejoyyoga.com/2022/11/20/avid-sibelius-v7-1-3-x86-x64-dynamics-ds-\_verified\_/